*Developer guide*

### **Implementing a Reportnet/SEIS node A manual for the member states**

**Prepared by Søren Roug**

> **June 2010 Version 0.4**

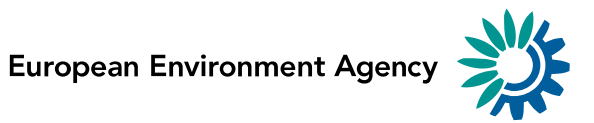

## **Version management**

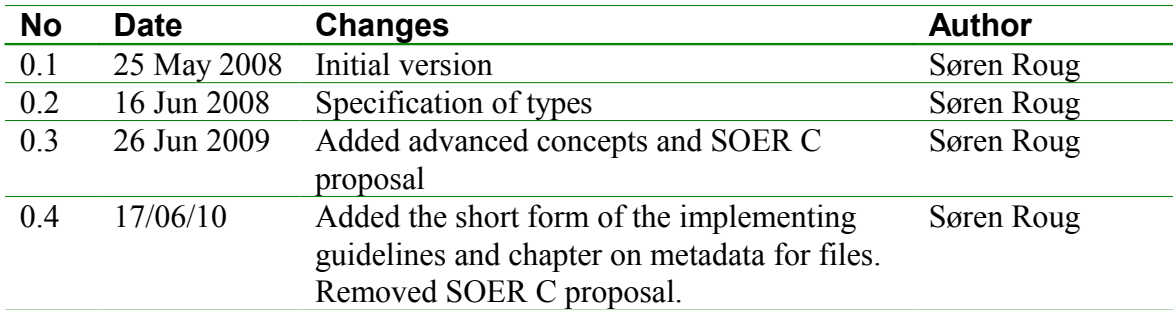

# **Contents**

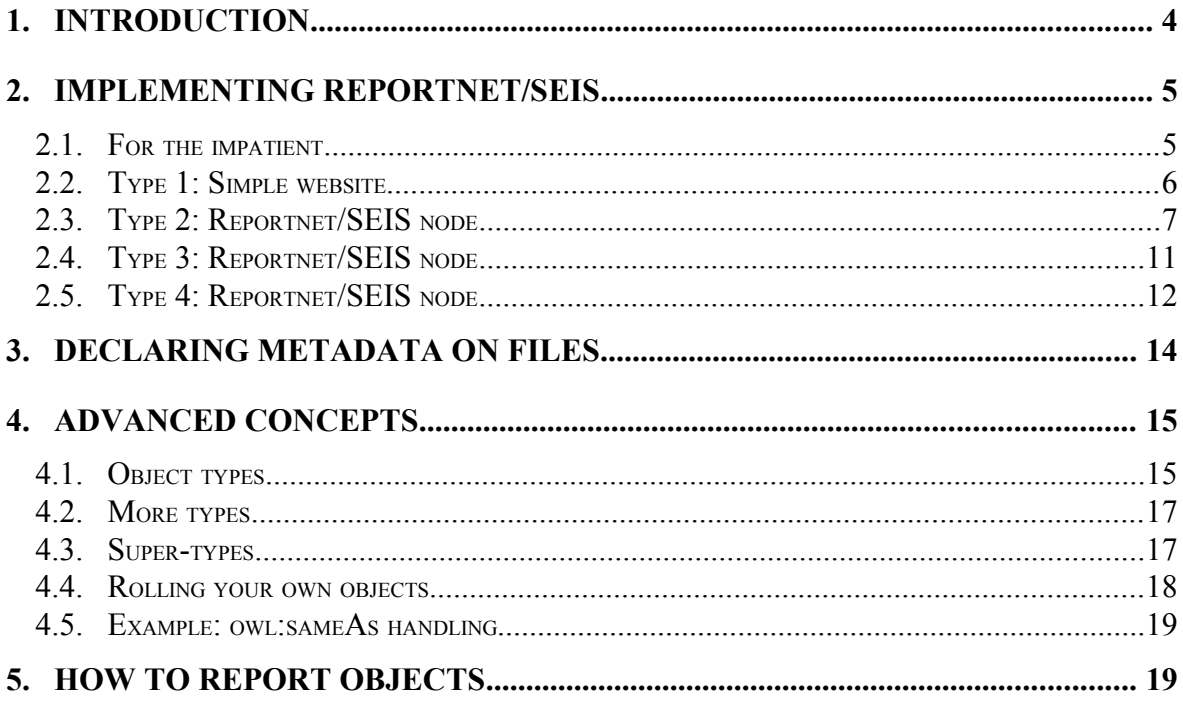

### **1. Introduction**

SEIS is about getting access to and sharing data and information that is handled in information systems and in organisations all over Europe, both at local, intraregional, national as well as the European level. Its guiding principles are:

- information is managed as close as possible to its source
- information is provided once and shared with others for many purposes
- information should be readily accessible to end-users

What does this mean for Reportnet? Let's first examine the core premises of Reportnet:

- Data reporting has a slow periodical cycle. Reportnet is only set up to handle deliveries that happens once a month or less often than that. Most dataflows are yearly.
- Dataflows have deadlines. The legal instruments set a reporting cycle with deadlines. It must therefore be possible to determine whether the reporter met the deadline or not.
- History is important. Once a delivery has been made, it must always be possible in the future to fetch the same historical data on the same  $URL<sup>1</sup>$  $URL<sup>1</sup>$  $URL<sup>1</sup>$ .
- Preparation of data is a manual process, hence QA work after delivery can also be a manual process.
- Few dataflows have GIS data. Most are information on national level. E.g. compliance reporting and statistics.
- Due to historical reasons, deliveries come in many formats such as spreadsheets or other types of office documents.

This basically means that Reportnet explicitly excludes always current data, as you'd see in map-services, and it also excludes light-weight frequent deliveries, as you'd see in ground level ozone.

Given these premises above, Reportnet has built a number of services around the process of delivering. These are:

- Notifications can be sent out by email when a delivery is made.
- There are tools that can convert between different formats, especially XML can be converted to various office formats for post-processing.
- When the file format is XML there are tools to automatise some of the OA work.
- The requesters can provide feedback to the reporters via a bulletin board mechanism.
- The requesters can ask for a redelivery.

<span id="page-3-0"></span><sup>&</sup>lt;sup>1</sup> Especially DG-ENV is adamant about persistence. Once a delivery has been made it may never be deleted or changed.

### **2. Implementing Reportnet/SEIS**

At EEA we have discussed what effect SEIS would have on Reportnet with regards to:

- a) How to find the datasets amongst all the other documents on the Internet
- b) How to describe what the dataset contains so it is possible to decide before download whether it is relevant or not.
- c) How to ensure it is not obsolete. E.g. a newer edition is available
- d) How to understand what format the dataset is in, and
- e) How to convert the dataset to the needed format.

... and we drew up four scenarios that progressively tightened the requirements for the providers. The following sections will describe each type in order and what the provider will have to do to implement it.

Before we go into the scenarios, we need to establish the following definitions:

- 1. The Content Registry (CR) mentioned below is an object oriented search engine.
- 2. ROD is a database containing obligations to report. It works like a taskmanagement system.
- 3. A *delivery envelope* is a container that holds the *set of files* that constitutes the delivery. The metadata is on the envelope; not the individual files.
- 4. If a delivery/file is tagged with the triple: ROD obligation, country, reporting period, it is easy to handle, as it constitutes an *answer* to a reporting obligation. But the downside is that many datasets from NGOs don't have obligations in ROD.
- 5. QA reports including the automatic are the data requester's feedback on the deliveries. Therefore it shouldn't be the providers' task to develop automatic QA scripts for their own reports.
- 6. Unified Notification Service (UNS) is a system that allows stakeholders to subscribe to events in Reportnet using filters to get only the events relevant for them. The other components of Reportnet just sends notifications to UNS to get them distributed.

#### **2.1. For the impatient**

The following list shows the primary steps in progressive integration to provide an overview of the guidelines:

- 1) Place your documents and datasets on your website using persistent URLs. Use any format, but XML with a schema declaration is preferred. Second-best alternative is to use RDF.
- 2) Describe what you have on your site using the Google sitemap protocol or an RDF formatted manifest file. Alternatively register your file at EEA's Content Registry.
- 3) Provide metadata for your datasets as files in RDF format. If the dataset is to be considered a Reportnet delivery then there are extra requirements on what metadata is needed.
- 4) Announce new datasets by providing a newsfeed in RDF format to be harvested by UNS, which will then send emails to all who are subscribed. It is also possible to push the notification to UNS for faster delivery.
- 5) Subscribe to news about your data at UNS. The news can typically be about feedback posted or your data being used in a product.
- 6) Convert your XML data with EEA's conversion service
- 7) Check your XML data with EEA's QA service

#### **2.2. Type 1: Simple website**

This type is the simplest possible. It is a normal website containing datasets that might be interesting for the production of environmental information.

The type is relevant if we expect to find and use information produced by NGOs and individuals, who have no incentives nor means to implement the requirements made in the next types.

These websites are unharvestable by CR. The first problem is that CR can't crawl the entire Internet to find the website. The second is that even if CR is given the address of the website, the system can't get information from the content of the files, as datasets tend to be only numbers.

We must assume that CR knows nothing about the data until someone adds metadata. Therefore;

– *Users* find the file with Google, surfing the web or the *owner* of the dataset "registers" it at EEA.

EEA has added a feature to CR so people can enter additional metadata for a dataset they have found. It is possible to enter the three ROD parameters (obligation, country, reporting period) and this will then make the delivery visible on ROD. CR even provides a plugin for the webbrowser, so all you have to do is view the dataset in your browser and then press a button to register it with CR.

It does have a few requirements:

- 1. The file must have a persistent URL because registration is a form of bookmarking to make it possible to fetch the file at any time in the future.
- 2. The file should have a last-changed timestamp. This is because other Reportnet functionality needs it. For instance, obligations have deadlines. If it looks like the file constantly changes, then it looks like the country delivered after the deadline.

#### **2.2.1. Type 1 example**

Asking the users to take the trouble to add metadata may sound complex, but Reportnet has always done it. There is a mechanism on CDR, where the data provider can add the necessary metadata to a file stored on his own system. It is called adding a referral.

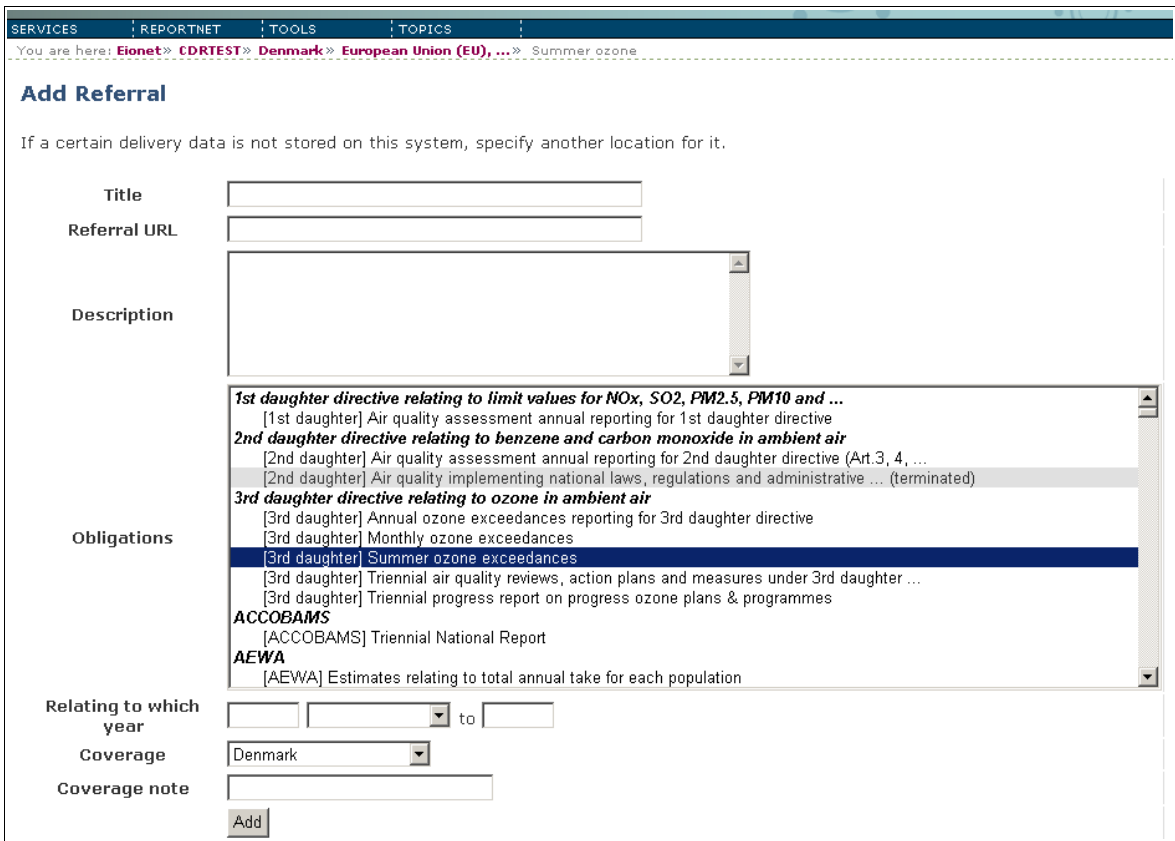

*Illustration 1: Filling out metadata for a referral to a SEIS dataset*

As you can see, the metadata being asked for is prearranged with the requesters. Obviously on CDR it can only be used for deliveries related to an obligation and for users at national focal points. On CR we are able to register a larger variety of files.

#### <span id="page-6-0"></span>**2.3. Type 2: Reportnet/SEIS node**

Type 2 is set up to match a situation, where EEA can make some requirements to the information provider, but without requiring a total reorganisation of an existing website. One such example would be Norway's [www.environment.no.](http://www.environment.no/)

- $\overline{\phantom{a}}$  It is a static website
- $\triangleright$  The metadata is available for CR
- $\vee$  Not only ROD deliveries

The main difference is that the website is a *Reportnet/SEIS* node. This means the node is collaborating with Reportnet. The way the collaboration works is, that at a fixed URL, the node provides a manifest file of the relevant files existing on its own website. This file

must be downloadable over the Internet and will be periodically harvested by Reportnet's search engine. When a file occurs on the manifest, it is then discovered by Reportnet. The manifest doesn't have to be a static file. It can be a script that extracts data from a database.

#### **2.3.1. Making a manifest**

A manifest file is very close in concept to an RSS<sup>[2](#page-7-0)</sup> feed. The main difference is that RSS feeds always contain information about announcements, whereas a manifest can contain information about any type of data object. The manifest must be in  $RDF<sup>3</sup>$  $RDF<sup>3</sup>$  $RDF<sup>3</sup>$  format. RDF is an XML format where every element has a global meaning.

A declaration of one delivery with one file in it looks like this:

```
<?xml version="1.0" encoding="utf-8" ?>
<rdf:RDF
  xmlns:rdf="http://www.w3.org/1999/02/22-rdf-syntax-ns#"
 xmlns:dc="http://purl.org/dc/elements/1.1/"
 xmlns:cr="http://cr.eionet.europa.eu/ontologies/contreg.rdf#"
  xmlns:rod="http://rod.eionet.europa.eu/schema.rdf#">
   <rod:Delivery rdf:about="http://cdr.eionet.europa.eu/hu/colrzxujg/envrzxuuw">
    <dc:title>Bathing water report, 2006</dc:title>
   <rod:released>2007-11-15T16:17:27Z</rod:released>
 <rod:locality rdf:resource="http://rod.eionet.eu.int/spatial/17"/>
 <rod:period>2006P1Y</rod:period>
    <rod:obligation rdf:resource="http://rod.eionet.eu.int/obligations/21"/>
    <rod:hasFile rdf:resource="http://www.miljostatus.no/datakat/18548?xml"/>
 </rod:Delivery>
  <rod:File rdf:about="http://www.miljostatus.no/datakat/18548?xml">
     <dc:title>Locations of BWD stations</dc:title>
    <cr:mediaType>text/xml</cr:mediaType>
    <cr:xmlSchema>http://89.191.28.227/Reportserver?%2fMiljoInfoRapporter
%2fTabellMatrise SL</cr:xmlSchema>
 \langlerod:File>
</rdf:RDF>
```
There are a few special elements:

- The  $\leq$ rod:Delivery $\geq$  declares that the object described by the meta data is a Reportnet delivery. In the [Advanced concepts](#page-14-0) chapter we'll discuss other object types.
- The  $\le$ rod:released $\ge$  is the release date of the envelope. It is used to verify that the country delivered before the obligation's deadline.
- $\bullet$  <rod:locality> is a reference to the spatial coverage of the delivery. Reportnet doesn't use country codes. This is mainly because it was expected that regional organisations would deliver reports for a particular area such as the Black Sea. Therefore Reportnet uses a different code list, but most codes correspond to a country. The spatial code is a URL-like string that is globally unique, ensuring that there won't be clashes with national codes.
- $\bullet$  <rod: period is the period the delivery covers. You can deliver 2005 data in 2008. The format is the ISO 8601 date format. If the reporting is a one-off, then enter the

<span id="page-7-0"></span><sup>2</sup> See [http://en.wikipedia.org/wiki/RSS.](http://en.wikipedia.org/wiki/RSS)

<span id="page-7-1"></span> $3$  RSS 1.0 is actually RDF, but since a generic RDF parser is more difficult to develop than a specific RSS parser, the community has in later versions of RSS stopped using the RDF principles for a simpler format.

date of the deadline. If it is periodical enter the date of the first day in the period, and the system will be able to look up in ROD how many months it covers. Otherwise use the format for time intervals. A period from 1 April 2008 and three months is then: 2008-04-01P3M.

- $\leq$ rod:obligation $\geq$  is a reference to the obligation identifier. It is a globally unique URL ensuring you can create your own national obligations without clashes. You can get the list of ROD obligations as RSS, RDF or via XML-RPC. Read this document to see how: [http://rod.eionet.europa.eu/documentation/RSSHelp.](http://rod.eionet.europa.eu/documentation/RSSHelp)
- < rod:hasFile> tells CR that the URL pointed to is a file that is part of the delivery. You can have more than one <rod:hasFile> element inside the <rod:Delivery> element.

Placing your dataset on your own website does not absolve you from providing it in the format agreed with the requester. If your system generates the dataset on-demand, <rod:hasFile> must point to the generation that delivers the agreed format for the declared period.

 $\bullet$  <rod: File > provides metadata about the file contained in the delivery. Since it is a separate object, it is listed one the same level as  $\leq$  rod:Delivery  $\geq$ . The declaration registers the file with CR, and CR will periodically check for its continued existence. CR might also attempt a download for the purpose of quality assessment.

Let's take a closer look at the declaration:

```
 <rod:File rdf:about="http://www.miljostatus.no/datakat/18548?xml">
    <dc:title>Locations of BWD stations</dc:title>
    <cr:mediaType>text/xml</cr:mediaType>
    <cr:xmlSchema>http://89.191.28.227/Reportserver?%2fMiljoInfoRapporter
%2fTabellMatrise_SL.xsd</cr:xmlSchema>
</rod:File>
```
None of these elements in the example above are required. They just make it easier to find the file in the search engine for a user.

- <dc:title> provides a title for the file. You can use all the Dublin Core elements, but title is the most useful. It is a good idea if there is no title, to provide the name of the file in its place. Filenames often have meaningful values.
- $\bullet$  <cr:mediaType> is a hint to the user about what format the file is in.
- $\bullet$  <cr:xmlSchema> is the XML schema identifier or DTD System identifer of the XML file. If it is not provided CR will attempt to get it from inside the file.

The last part to clarify is what to call the file containing the manifest, and whether you can have several. Here we follow the specification of the sitemap protocol – originally developed by Google and now adopted by all the major search engines. It is a simple XML file that lists the content of a website, so Google doesn't have to follow links to find it all. If you use it, search engines as well as Reportnet will find your data. The manifest file*s* are declared herin also, but you must use the Semantic Web sitemap extensions as they are RDF files.

#### **2.3.2. Type 2 example – how to link Norway's data to SEIS**

To make the concept more clear we offer an example of the requirements Reportnet would impose on a member country in type 2 – which is judged to be closest to a normal SEIS node.

Johnny Auestad gave us a pointer to http://www.environment.no/. If you go to this website, you will see it is full of data on Norway. How do we make this data available for SEIS? Discoverability is the key.

While the Norwegian website is pretty easy to navigate, if you want data for all of Europe, you have to look at 30+ websites with different navigational structure and language. So much time wasted that you'll never get to do the actual work.

For the example, we'll use the Contaminated soil data. Somewhere in the middle under "Hazardous chemicals", there is a [Contaminated soil](http://www.environment.no/templates/themepage____2910.aspx) link. Click on it. Then click on [Contaminated soil](http://www.environment.no/templates/report____3338.aspx?spraak=EN&dsID=MGFG) on the right side under Maps and data. At the bottom of this page there is a See meta-data (in Norwegian) As you can see, the Norwegians have done a great job filling out the meta-data, and there is even a link to EEA's Reporting obligation listed as: [Rapporteringsforpliktelse.](http://rod.eionet.eu.int/show.jsv?id=33&aid=499&mode=A) Unfortunately, all the metadata is not easy to find in Google, as it is shown for a *human* audience.

What we need is a machine-readable manifest of the meta-data for CR. It could look like this:

```
<rod:Delivery rdf:about="http://www.miljostatus.no/datakat/18548">
   <dc:title>Miljøgifter : Forurenset grunn</dc:title>
  <dc:language>no</dc:language>
  <rod:released>2008-05-14T08:49:29Z</rod:released>
  <rod:locality rdf:resource="http://rod.eionet.europa.eu/spatial/28"/>
  <rod:period>1989/2007</rod:period>
  <rod:obligation rdf:resource="http://rod.eionet.europa.eu/obligations/33"/>
   <rod:hasFile rdf:resource="http://62.92.43.137/ReportS?...Format=XML"/>
</rod:Delivery>
<rod:File rdf:about="http://62.92.43.137/ReportS?...Format=XML">
  <cr:mediaType>text/xml</cr:mediaType>
   <dcterms:isFormatOf rdf:resource="http://www.miljostatus.no/files/1698"/>
\langle/rod:File>
<rod:File rdf:about="http://62.92.43.137/Reports?...Format=Excel">
   <cr:mediaType>application/ms-excel</cr:mediaType>
  <dcterms:isFormatOf rdf:resource="http://www.miljostatus.no/files/1698"/>
\langle/rod:File>
<rod:File rdf:about="http://62.92.43.137/Reports?...Format=CSV">
  <cr:mediaType>text/plain</cr:mediaType>
   <dcterms:isFormatOf rdf:resource="http://www.miljostatus.no/files/1698"/>
\langle/rod:File>
```
Norway's system doesn't really have the concept of an envelope, i.e. a folder on a website that shows the delivery meta data in a human readable way containing the files of the delivery. So we must fake it. CR needs a globally unique URL as the key to attach the metadata to. We choose "http://www.miljostatus.no/datakat/" plus an internal database key of 18548.

The data is provided in three formats. Excel, CSV and XML. It is possible to provide that information to CR by using the <dcterms:isFormatOf> element and point to the original

format. If this is not available, then point to a non-existent unique URL. The user can then use CR to discover that the dataset is available in three formats and download the one that fits the purpose best.

What to do in case there is no ROD obligation to link to the delivery? The recommended way is to create a national obligation all deliveries will refer to. That way it is possible to find all older and newer deliveries of the same sort. If this is not possible, then do make the data available in the manifest anyway but without the <rod:obligation>. CR makes it possible to categorise it in several other ways, making it possible for someone to find all datasets related to e.g. "soil".

### **2.4. Type 3: Reportnet/SEIS node**

Type 3 is where the SEIS node is a static website, but the participant wants to use some of the other Reportnet modules for further integration.

#### **2.4.1. Handling on-demand automatic QA**

The QA service is a mechanism the reporters can use to test the delivery before they actually deliver or as a service for the website visitor to check the quality of the data. It is a set of rules defined by the data requester and deployed as a central web service at EEA. It only works for XML files. You call the QA service with the schema identifier of the XML file to check if there are any QA scripts for that file format. There can be more than one.

For each script you can supply a link the user can click on to send the file to the QA service for analysis. The result is a webpage body which can be shown to the user.

See the QueryService User Manual for more information.

#### **2.4.2. Implementing persistent automatic QA**

To avoid generating too heavy a load on EEA's QA service we recommend that when you make the final version of your data available on your website, you also call the QA service and save the result as a webpage linked from an overview page of your delivery. Because if the dataset doesn't change, it can be assumed the QA assessment won't change either.

If you do so, you should link to the page in your manifest file when providing meta data for the file:

```
<rod:File rdf:about="http://62.92.43.137/Reports?...Format=XML">
   <cr:mediaType>text/xml</cr:mediaType>
   <cr:hasFeedback rdf:resource="http://62.92.43.137/Reports?...q=QA"/>
\langle/rod:File>
```
If CR doesn't see the <cr:hasFeedback> property on a file it has been configured to do QA for, then it will do the QA, store the feedback report at its own location and add the <cr:hasFeedback> property to CR's database.

You can provide meta data on the feedback report, such as title, who wrote it and so on. That also is entered into the manifest:

```
<cr:Feedback rdf:about="http://62.92.43.137/Reports?...q=QA">
   <dc:title>Review of Contaminated soil report</dc:title>
   <dc:creator>John Shuttleworth</dc:creator>
```

```
 <cr:feedbackFor rdf:resource="http://62.92.43.137/Reports?...Format=XML">
</cr:Feedback>
```
#### **2.4.3. Sending a notification**

When you make a delivery available for download (or make it unavailable), you can send a notification to the Unified Notification Service. Anybody subscribed to the channel will then receive the notification. The effect is to speed up the workflow. The data requesters will discover it immediately rather than when the search engines see it.

There are two ways to integrate your site with UNS. You can create a newsfeed in RDF format or the notification can be pushed into UNS with XML-RPC. One of the benefits of using RDF for announcements is that they can be searched and organised in CR just like any other files.

The newsfeed contains events about your data. UNS won't send out notifications twice for the same rdf:about URL, so you have to create a new one for each new event.

Here is an example:

```
<ex:WorkflowEvent rdf:about="http://mysite.eu/event20100120T12:51:39">
   <dc:title>Dataset released</dc:title>
   <ex:forDataset rdf:resource="http://mysite.eu/files/water.xls"/>
   <ex:topic>water</ex:topic>
</ex:WorkflowEvent>
```
You must give the event a type. Here it is  $\langle ex:WorkflowEvent \rangle$ . It determines what template UNS will use when creating emails from your data. Any other data will be available for filtering – I.e. if the user is only interested in water-related data, then he sets up a filter where the content of <ex:topic> must equal "water". To make filtering possible, you send the metadata your system has on the file(s) the notification is about.

Note that the mechanism also makes it possible to send notifications about files that have been deleted from the system.

To set up notification, see the UNS User Guide.

#### **2.4.4. Calling the conversion service**

Reportnet can help with conversion of XML to more user-friendly formats. The available conversions are keyed to the schema or DTD system id. See the XMLCONV User Manual for more information.

#### **2.5. Type 4: Reportnet/SEIS node**

Type 4 is intended to be a narrow extension of the existing Reportnet system. It is an expansion with distributed repositories with the same capabilities of CDR. What are the distinguishing features?

#### **2.5.1. Handling manual QA feedback**

CDR has a bulletin board system to facilitate communication between the data requester and the data provider. The purpose is to provide review of the data and optionally reject or accept the delivery. This is an advanced feature, that we can't expect all Reportnet/SEIS nodes to implement. *If* the Reportnet/SEIS node doesn't have its own feedback functionality, Reportnet has a fallback mechanism. The reviewer will store his feedback on CR, and make a reference between the delivery and the feedback. CR will also send a notification via UNS when a new feedback is posted.

If you want to implement the feedback feature on your own Reportnet/SEIS node, you create a webform the reviewer can write his text in. The form should allow attachment of files. These files are not part of the delivery, but of the feedback.

Optionally you can provide a button for the reviewer that will revoke the release. It should make the delivery unavailable for unauthenticated visitors and remove the record from the manifest file.

Since the reviewer is typically an EEA or Topic Centre employee, it is recommended to set up authentication to use the Eionet site directory.

When a feedback has been posted for the delivery or a file in the delivery, then the manifest must reflect this. There is no difference between an automatic and a manual assessment. The same RDF element is used:

```
<rod:Delivery rdf:about="http://www.miljostatus.no/datakat/18548">
   <cr:mediaType>text/xml</cr:mediaType>
   <cr:hasFeedback
rdf:resource="http://62.92.43.137/FeedbackReportS?...q=18548"/>
</rod:Delivery>
```
The page with the feedback report must have a persistent unique URL. If there are attachments to the feedback report, there is a <cr:hasAttachment> property, which works the same way as the <rod:hasFile> does for deliveries.

#### **2.5.2. Using CR to get information**

Since some information about a delivery is stored at the provider's location and other information at CR, Reportnet uses CR to link it all together. The SEIS node can call CR with XML-RPC to retrieve whatever information is available for the delivery or file by giving the URL as the argument. What will come back is a table with three columns called Source, Predicate and Object.

- Source contains the URL of the location the information was retrieved from. You will see the URL of your own manifest file for some of the records, making it possible for you to discard the records you already have
- Predicate is the name of the element used in the RDF with the namespace part expanded. E.g. "cr:mediaType" is expanded to "http://cr.eionet.europa.eu/ontologies/contreg.rdf#mediaType".
- Object is the information.

For more information see the CR User Manual.

#### **2.5.3. Using web-questionnaires**

The interface between the data provider and the requester is the file that is transferred. But Reportnet also has a module to support drafting the delivery. It is the webforms module, and is a tool to edit XML files with forms. The node can ask the module if there are any forms available for a given XML format. It is mentioned here because it is a very visible part of CDR, but currently it is too specific to CDR to be of use by a Reportnet/SEIS node unless it is a direct clone of the CDR software.

### **3. Declaring metadata on files**

The purpose of declaring metadata is to make it easier to find the data. The decision on what is relevant metadata is determined by the contexts the data can be used in and the purpose the data is formatted for.

If you take a look at the [INSPIRE Metadata Implementing Rules](http://inspire.jrc.ec.europa.eu/reports/ImplementingRules/metadata/MD_IR_and_ISO_20090218.pdf) you'll notice that it only applies to spatial datasets and spatial dataset series. It is therefore possible for INSPIRE to make a very detailed specification of the metadata elements that are useful for a spatial dataset. INSPIRE encodes its metadata inside the MD\_Metadata XML element, which in turn can be embedded in a GML file or stored as a file separate from the spatial dataset. I.e. both the usage contexts and the formats are well defined.

Reportnet/SEIS on the other hand, has to deal with all kinds of resources — e.g. documents, events, people, datasets — which have very little in common, and therefore Reportnet/SEIS has to adopt a more flexible approach.

The specification for metadata has been developed to fit current best practices in the Semantic Web community for discovering resources. It concentrates on the act of discovering files to download. To describe those files we use RDF. You'll see that RDF is very interested in describing what the file *is* or *contains* a description of. An event, a software product, a person etc. This is because the type determines what other metadata elements are relevant to include.

This chapter only discusses adding metadata at *file granularity*. That is actually an artificial boundary. It is perfectly possible to assign metadata to records inside datasets, and then the distinction between data and metadata blurs into irrelevancy. This issue will be described in a later chapter.

Most of the earlier examples of RDF have shown Reportnet deliveries. It might not be easy to notice, but it is the <rod:Delivery> element that declares it to be a delivery.

The  $\leq$ rod:Delivery $\geq$  element describes the type of data in the file. Sometimes the type is something else than a delivery. In this case your type is probably one of the classes in the table below and you use Dublin Core elements to describe your data. If these are insufficient, then there are hundreds more and you can write your own.

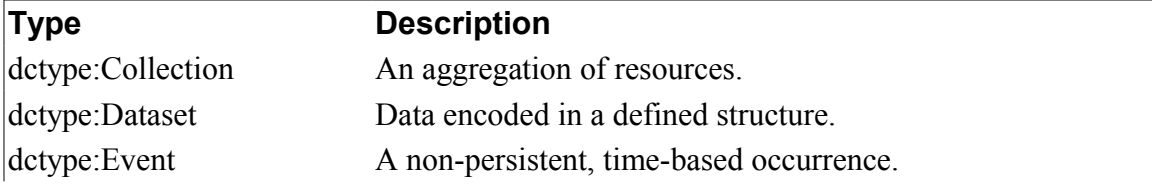

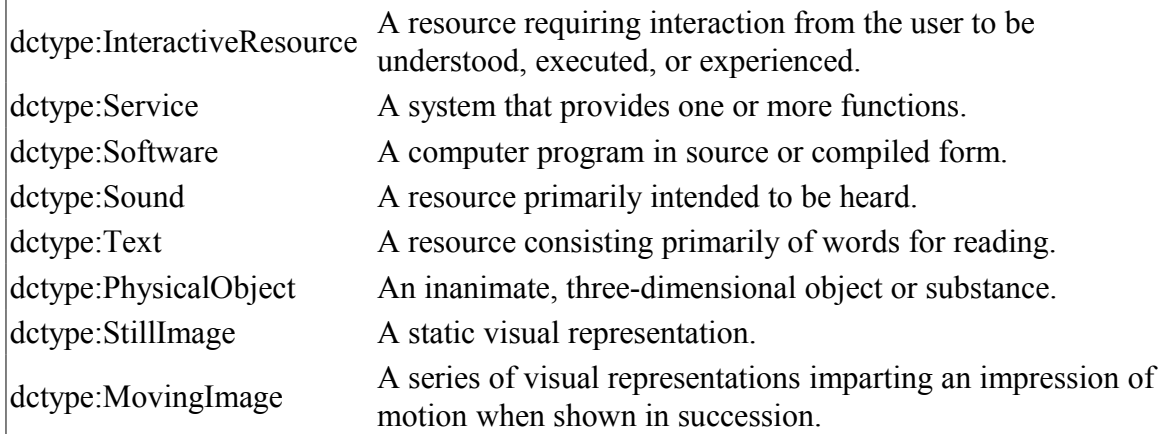

#### **Example**

```
<rdf:RDF
  xmlns:rdf="http://www.w3.org/1999/02/22-rdf-syntax-ns#"
  xmlns:dc="http://purl.org/dc/elements/1.1/"
  xmlns:cr="http://cr.eionet.europa.eu/ontologies/contreg.rdf#"
  xmlns:dctype="http://purl.org/dc/dcmitype/">
  <dctype:Dataset rdf:about="http://www.example.org/data/contaminatedsoil.xml">
    <cr:xmlSchema>http://soilsecretariat.org/schema.xsd</cr:xmlSchema>
    <dc:title>Areas with contaminated soil</dc:title>
    <dc:subject rdf:resource="http://www.eionet.europa.eu/gemet/concept/1751"/> 
    <dc:subject rdf:resource="http://www.eionet.europa.eu/gemet/concept/12007"/>
  </dctype:Dataset>
```
 $\langle$ /rdf:RDF>

What metadata *must* be provided? There is no consensus on what is required. Dublin Core should only be used for objects that behave like documents. E.g. for persons use Friend-ofa-friend (FOAF).

### <span id="page-14-0"></span>**4. Advanced concepts**

You have now seen the practical use of manifests and declaration of metadata on objects. It is time for some theory.

#### **4.1. Object types**

The CR search engine in Reportnet is object oriented. On the simplest level, this means that when you search on a keyword, you can see what type of object you've found.

[Illustration 2](#page-15-0) shows a screen capture of a search on "uwwt". There are 10 hits shown, of which there are five deliveries, three obligations and two legislation instruments.

In section [2.3](#page-6-0) we introduced <rod:Delivery>, <rod:File>, <cr:Feedback> and <cr:Attachment>. These are object types and they are used for the 'Type' column in the illustration. The <rod:Delivery> shows up as "Reportnet Delivery" because CR shows a friendly label for it.

#### Simple search

This page enables you to find content by case-insensitive text in any metadata element. For example: to search for content that contains words<br>"air" or "soil" or both, enter air soil. Entering "air pollution" will search f are ignored!

Search Expression: uwwt

|                                            | 41 matches found, displaying 1 to 15 First, Prev, 1, 2, 3 Next, Last                                                                                                    |                           |   |
|--------------------------------------------|----------------------------------------------------------------------------------------------------|---------------------------|---|
| Type                                       | <b>Title</b>                                                                                                    | Date                      |   |
| Reportnet Delivery.<br>Tracked file        | UWWTD - Implementation Programme 2008                                                                                                    | 2008-06-<br>30T16:56:50Z  | 會 |
| <b>Tracked file</b>                        | Reportnet Delivery. UWWT Directive monitoring [Art 15] delivery 2007                                                                                                    | 2009-02-<br>02T15:55:24Z  | 會 |
| Reporting<br>Obligation                    | <b>UWWT</b> Directive monitoring                                                                                                    | 2009-05-05.<br>2009-05-06 | 會 |
| Legislation<br>Instrument                  | 2001/720/EC: Commission Decision of 8 October 2001 granting Portugal a derogation regarding urban waste<br>water treatment for the agglomeration of the Estoril coast (notified under document number C(2001) 2657),<br><b>UWWT Directive derogation for Portugal</b> | 2007-09-07                | 會 |
| Legislation<br>Instrument                  | Council Directive 91/271/EEC of 21 May 1991 concerning urban waste water treatment as amended by<br>Commission Directive 98/15/EC and Requlation 2003/1882/EC, UWWT Directive (consolidated)                                                                          | 2007-08-20                | 會 |
| Reportnet Delivery.<br><b>Tracked file</b> | Situation Report for UWWTD, 2005 - 2006                                                                                                    | 2008-04-<br>08T07:24:037  | 會 |
| Reportnet Delivery.<br>Tracked file        | Situation report for UWWT Directive [Art 16] delivery 2008                                                                                                    | 2009-01-<br>13T10:55:39Z  | 图 |
| Reportnet Delivery.<br><b>Tracked file</b> | Situation report for UWWT Directive [Art 16] delivery 2006                                                                                                    | 2006-06-<br>30T13:53:03Z  | 會 |
| Reporting<br>Obligation                    | Situation report for UWWT Directive                                                                                                    | 2009-05-07                | 會 |
| Reporting                                  | Reporting obligation for Commission Decision 2001/720/EC                                                                                                    | 2008-04-10                | 會 |

<span id="page-15-0"></span>*Illustration 2: Search on 'uwwt' delivers hits of various types*

Using the same mechanism, we have created object types for obligations, legal instruments, dams, EPER facilities, emissions and activities and created relationships between the objects. You have seen these as <rod:obligation>, <rod:hasFile>, <rod:locality> and <cr:hasFeedback>. These point to other objects with their rdf:resource attributes.

The effect is that we're slowly building a unified object model of all Reportnet's deliveries as objects. The illustration below shows the data model for ROD. You can recognise some of the types from the previous chapter.

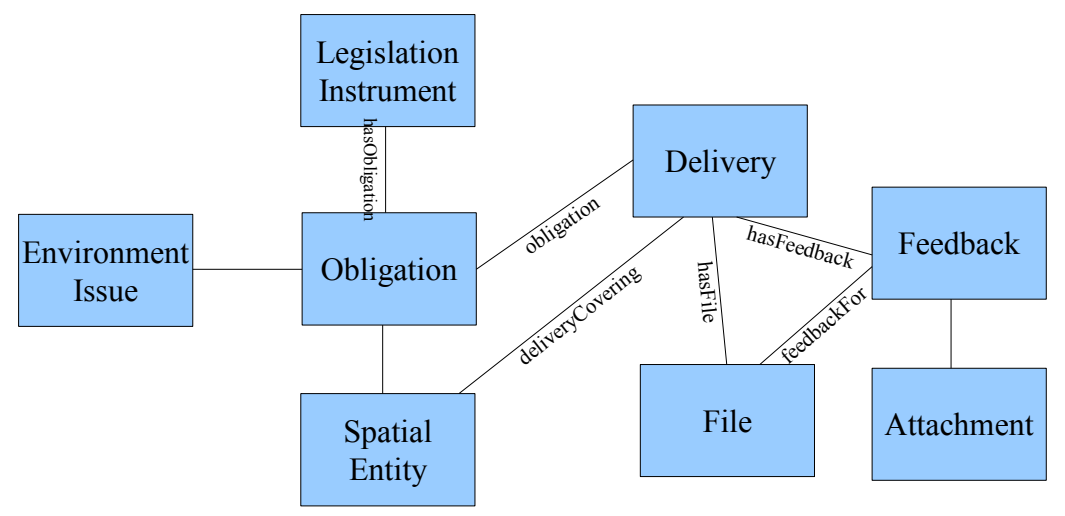

#### **4.2. More types**

Content Registry even looks for objects *inside* the files of the deliveries. Therefore, a delivery of EPER facilities in *one* XML file from Germany creates about 1700 facilities, with 1800 activities and 4000 emissions. To get the facilities out of the XML file and into the CR database, we wrote a XSL stylesheet, that in practice converts the XML file into a manifest file and you can now search on EPER objects in CR. By just changing the stylesheet we can map the old EPER files into the E-PRTR data model, if we choose to do so, and then let CR reharvest the files.

When this happens for all Reportnet deliveries, you can search for very specific data, such as all objects related to Darmstadt like in [Illustration 3](#page-16-0) or finding everything that either generates or measures a specific pollutant in an area, which is determined by lat/long coordinates or NUTS region.

| four letters are ignored!<br>Expression: darmstadt<br>9 matches found | This page enables you to find content by case-insensitive text in any metadata element. For<br>example: to search for content that contains words "air" or "soil" or both, enter air soil.<br>Entering "air pollution" will search for the exact phrase "air pollution". Words shorter than<br>Search |      |   |
|-----------------------------------------------------------------------|----------------------------------------------------------------------------------------------------|------|---|
| <b>Type</b>                                                           | <b>Title</b>                                                                                                    | Date |   |
| EPER Facility, point                                                  | Röhm GmbH & Co KG Werk Darmstadt                                                                                                    |      | Ñ |
| EPER Facility, point Röhm GmbH                                        |                                                                                                    |      | 會 |
|                                                                       | Airbase station, point DEHE040:Darmstadt-Hügelstraße                                                                                                    |      | Ĥ |
| Airbase station, point DEHE001:Darmstadt                              |                                                                                                    |      | Ĥ |
|                                                                       | List of all instances: regions                                                                                                    |      | 會 |
| Eurostat region                                                       | Darmstadt                                                                                                    |      | Ĥ |
| Dam, SpatialThing                                                     | DUDELSHEIM at Darmstadt in DE                                                                                                    |      | Ĥ |
|                                                                       | EPER Facility, point Merck KGaA - Werk Darmstadt                                                                                                    |      | 會 |
|                                                                       | EPER Facility, point HEAG Südhessische Energie AG                                                                                                    |      | 會 |

Simple search

<span id="page-16-0"></span>*Illustration 3: Finding objects inside XML files*

#### **4.3. Super-types**

Using object-oriented techniques, it is possible to declare that all objects with lat/long coordinates shall be treated as points on a map of Europe. It requires, obviously, that the objects *have* lat/long coordinates. We have done it with EPER facilities, airbase stations and dams and a few others sofar.

We have created an object called WGS84 "point" and declared that "point" has four properties; latitude, longitude, altitude and label.

We then declare in EPER's data model that an  $\leq$  eper:Facility is a sub-class of <wgs84:Point> and subsequently that <eper:latitude> and <eper:longitude> are subproperties of <wgs84:lat> and <wgs84:long> respectively. This modelling is done in a declarative language called RDF schema.

What it means, is that systems don't need to know about the various object types. If you want something shown on a map, then query CR for objects of the "point" type. Likewise, we can introduce other abstract types such as "Station", "Measurement", "Event", "Contact", "Site", "National legislation" etc.

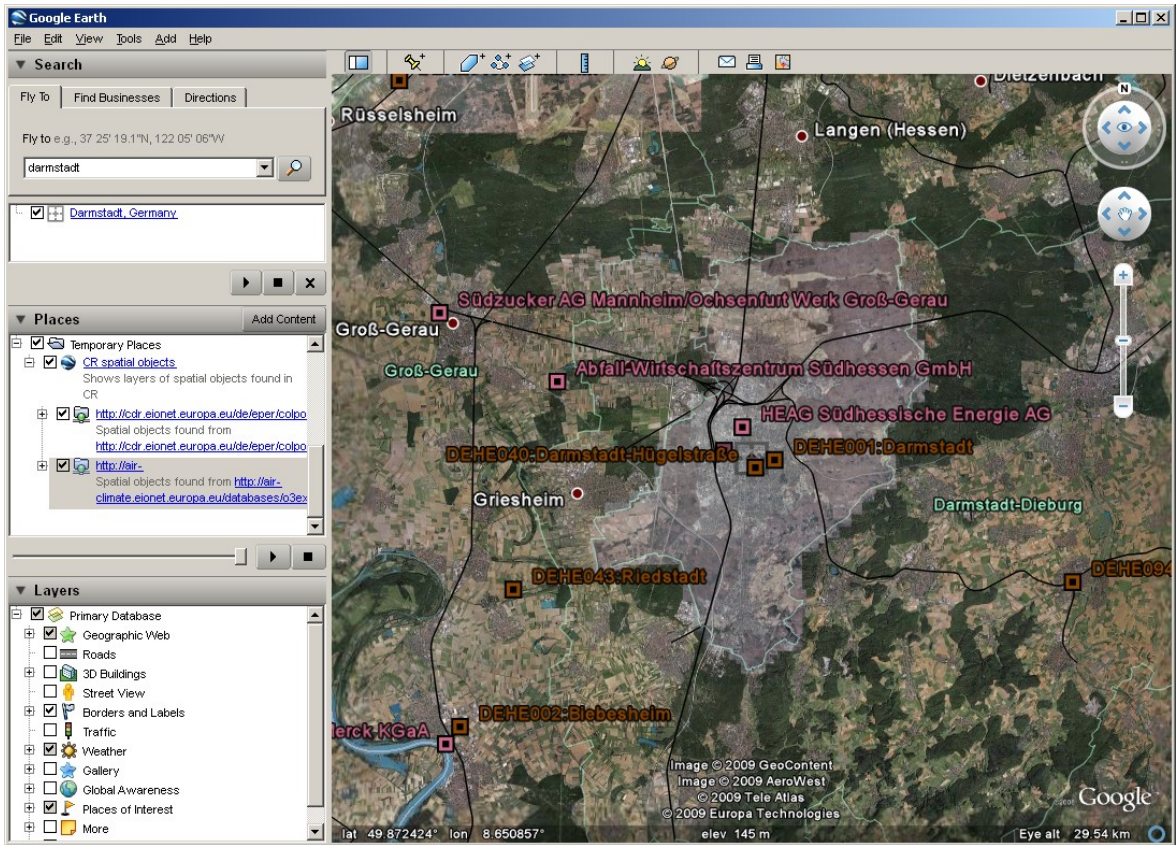

*Illustration 4: Known points around Darmstadt*

#### **4.4. Rolling your own objects**

It is possible to introduce your own obligations into the system as the list of obligations is just another dataset that can be amended.

To set up your own obligation, you first have to create the legislative instrument providing the foundation for the reporting obligation. A legislative instrument is a directive, national law, bylaw or other agreement describing the issue.

You should first check if ROD already has the instrument in its database. If it does, then your obligation should just refer to it, otherwise you have to create a record for it.

The rdf:about should point to an address where it is possible to get authoritive information about the instrument, including whether it is still in operation.

Here is an example of a legal instrument in the manifest file:

```
<rod:Instrument rdf:about="http://ejustice.just.fgov.be/LOI/2007000543">
   <dc:title>Loi du 15 avril 1994 relative à la protection de la population et de
l'environnement contre les dangers résultant des rayonnements ionisants et
relative à l'Agence fédérale de Contrôle nucléaire</dc:title>
  <dcterms:issued>2007-06-08</dcterms:issued>
</rod:Instrument>
```
Only the dc:title is needed for Reportnet, and it is used to organise the obligations into groups. But any attribute can be added, and you should add as much Dublin Core metadata as possible.

Next task is to create a record for the obligation in the manifest file.

```
<rod:Obligation rdf:about="http://www.ejustice.just.fgov.be/obligations/118">
   <dc:title>Liste des valeurs des différents rayonnements</dc:title>
   <rod:instrument rdf:resource="http://ejustice.just.fgov.be/LOI/2007000543"/>
 <rod:terminated>0</rod:terminated>
  <rod:nextdeadline>2011-12-31</rod:nextdeadline>
</rod:Obligation>
```
Finally, you need to tell the CR search engine where it can harvest the information about the obligations and instruments. These obligations will then appear on the list of obligations to choose from in CDR.

Ok, so it might be of limited value to create obligations for the purpose of reporting on national obligations to CDR. But ROD contains obligations that are "owned" by other international organisations. If we could get some of them to maintain a ROD containing their own obligations and legal instruments (following SEIS principles), then Reportnet can handle it.

#### **4.5. Example: owl:sameAs handling**

It often happens that different information providers talk about the same resource, but with different URIs for identifying the same object. These are called URI aliases. It is common practice that information providers set <owl:sameAs> links to URI aliases they know about.

### **5. How to report objects**

If there is an agreed XML-based file format for the report that has to be delivered, the mechanism is simple. The user of the data creates a stylesheet to transform the XML to RDF, which is then imported.

If there is no agreed file format, then you can generate the RDF directly. This is often the case with reference data and code lists.

One of EEA's reference databases is EUNIS, and it contains lists of species, habitat types and protected sites. By using EUNIS as a code list, we can check that a delivery is referring to e.g. a species that exists and is spelled correctly.

To load the all the species into CR we generate the data in RDF. A single species record will look like this:

```
<Species rdf:about="http://eunis.eea.europa.eu/species/1367">
    <scientificName>Canis lupus Linnaeus, 1758</scientificName>
 <kingdomName>Animalia</kingdomName>
 <phylumName>Chordata</phylumName>
     <className>Mammalia</className>
     <orderName>Carnivora</orderName>
     <familyName>Canidae</familyName>
     <genusName>Canis</genusName>
     <scientificNameAuthorship>Linnaeus, 1758</scientificNameAuthorship>
 <owl:sameAs rdf:resource="http://dbpedia.org/resource/Gray_Wolf"/>
 <owl:sameAs rdf:resource="http://lod.geospecies.org/ses/tknII"/>
</Species>
```